# **Cognitive Interaction Toolkit - Bug #301**

# **Job configurator fails to checkout git branch**

2014-10-05 10:14 - Sebastian Wrede

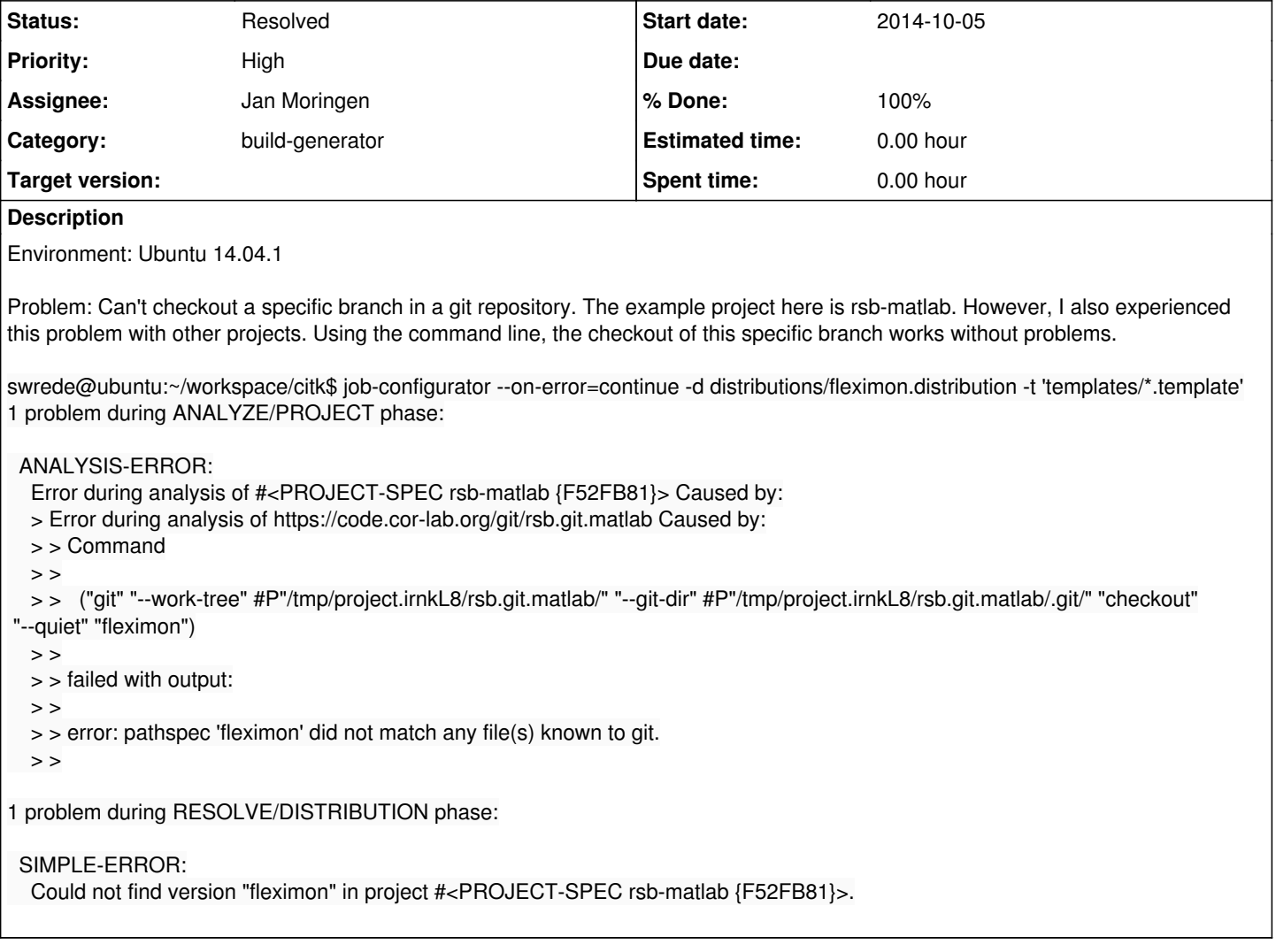

### **History**

#### **#1 - 2014-10-05 10:20 - Sebastian Wrede**

*- Description updated*

## **#2 - 2014-10-05 11:05 - Sebastian Wrede**

Just an observation: This does not happen on my Ubuntu 12.02 install. Maybe it is related to the different git versions, which are:

- Ubuntu 14.04: 1.9.1
- Ubuntu 12.04: 1.7.9.5

### **#3 - 2014-10-06 01:29 - Jan Moringen**

Seems to be change in git behavior for **shallow** clones (note the --depth=1 and the different number of transferred objects):

jmoringe@mica:/tmp \$ git --version git version 1.7.9.5 jmoringe@mica:/tmp\$ git clone --depth=1 https://code.cor-lab.org/git/rsb.git.matlab Cloning into 'rsb.git.matlab'... remote: Counting objects: 120, done. remote: Compressing objects: 100% (98/98), done.

remote: Total 120 (delta 45), reused 50 (delta 8) Receiving objects: 100% (120/120), 4.22 MiB, done. Resolving deltas: 100% (45/45), done. jmoringe@mica:/tmp\$ cd rsb.git.matlab/ jmoringe@mica:/tmp/rsb.git.matlab\$ git branch fleximon jmoringe@mica:/tmp/rsb.git.matlab\$

jmoringe@fuchsit /t/rsb.git.matlab:master> git --version git version 2.1.1 jmoringe@fuchsit /tmp> git clone --depth=1 https://code.cor-lab.org/git/rsb.git.matlab Cloning into 'rsb.git.matlab'... remote: Counting objects: 50, done. remote: Compressing objects: 100% (46/46), done. remote: Total 50 (delta 5), reused 29 (delta 0) Unpacking objects: 100% (50/50), done. Checking connectivity... done. jmoringe@fuchsit /tmp> cd rsb.git.matlab/ jmoringe@fuchsit /t/rsb.git.matlab:master> git checkout fleximon error: pathspec 'fleximon' did not match any file(s) known to git.

**#4 - 2014-10-06 01:31 - Jan Moringen**

*- Status changed from New to In Progress*

Newer git versions seem to require the --no-single-branch clone option to make all branches available in a shallow clone. See http://git-scm.com/docs/git-clone.

**#5 - 2014-10-06 10:40 - Johannes Wienke**

Maybe we can get around this error by specifying the branch already at teh clone operation using -b?

**#6 - 2015-10-12 17:42 - Jan Moringen**

*- % Done changed from 0 to 50*

Will probably be solved by the solution for #412.

**#7 - 2016-04-08 11:50 - Jan Moringen**

*- Status changed from In Progress to Resolved*

*- % Done changed from 50 to 100*

Should be fixed in build-generator master.